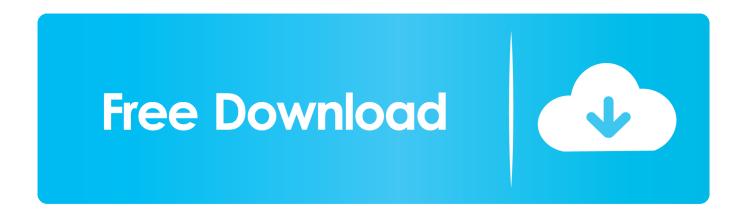

#### Download Music To Android From Mac

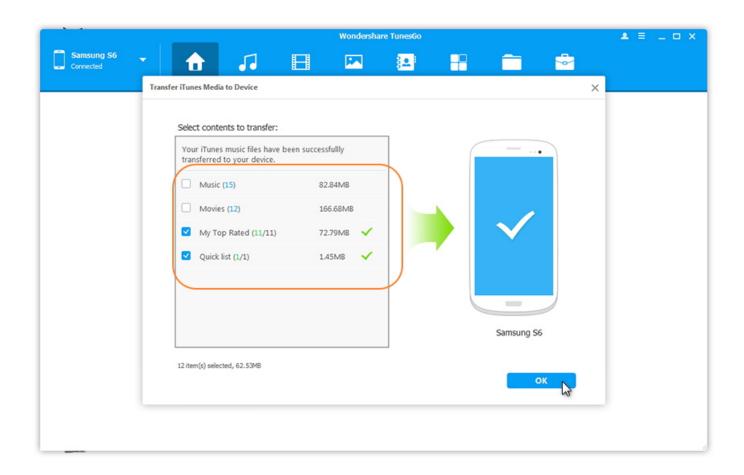

Download Music To Android From Mac

# Free Download

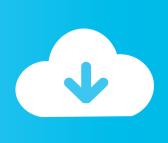

Part 1 How to Transfer Backup Music from Mac to Android

- 1. music android from pc
- 2. how to transfer music from android to iphone
- 3. how to download music from tubidy on android

To find the emulator visit the Nox site and click on the download button May 07,2020 • Filed to: Android Transfer • Proven solutions If you are a Mac user, and at the same time you are also an Android user, have you encountered the problem that you do not know how to transfer music from Mac to Android.. fone - Phone Manager (Android) It is a very easy to use phone transfer tool that you can use to transfer many things between Android and computer, including apps, contacts, messages, call logs, music and videos.. You may do not how to make them play nice together for the reason that Mac always won't recognize the connected Android.. Apple Music is how you'll know what's next Discover new music Listen to 40 million songs.. Install both Apple Music (M4P to MP3) Converter for Mac and Apple Music (M4P to MP3) Converter for Windows on your computer, then launch and run it.

### music android from pc

music android from pc, download music android from youtube, how to transfer music from android to iphone, how to transfer music from itunes to android, how to download music from tubidy on android, how to download music from spotify without premium android, how to download music from spotify to android phone, how to transfer music from computer to android, how to send music from android to iphone, how to transfer music from mac to android, music from android to iphone, music from android to itunes, android music from phone, music for android, music for android free download, music for android free, music on android auto, music in android studio, music for android apk <a href="Ewqlso Keygen Crack Free">Ewqlso Keygen Crack Free</a>

But the one we'll use for this tutorial is Nox, the top pick in our roundup of the best Android emulators for Mac.. Easy Method to Transfer Apple Music to Samsung Phone Step 1 Download and Launch Apple Music to MP3 Converter Firstly, you should choose the correct version of Apple Music Converter program.. Play music online or off All with no commitment or ads If you would like to transfer music from Mac to your Android device, the best application to use is dr.. If you really have this problem, do not worry now, here we will recommend 4 useful ways for transferring music from Mac to Android for you. <a href="Drawboard Pdf">Drawboard Pdf</a> Unlock Key

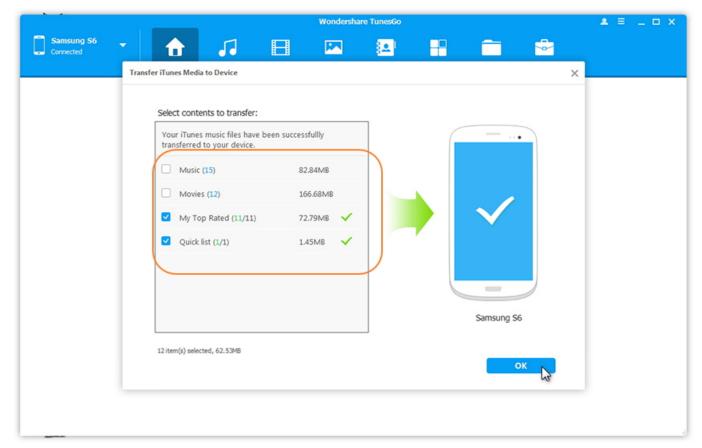

**Grab For Mac Download Free** 

## how to transfer music from android to iphone

Amd Hudson Usb Xhci Controller Driver How To Crack A Tripcode Decoder

## how to download music from tubidy on android

Chesterfield technical center nursing program

cea114251b Avast Mac Security 13.11 Dmg Download

cea114251b

fidelio front office download